# Persistenza indice interfaccia (ifIndex) Ī

# Sommario

Introduzione **Prerequisiti Requisiti** Componenti usati **Convenzioni** Problema prima della funzionalità di persistenza ifIndex Panoramica della persistenza ifIndex Utilizzo del valore di persistenza ifIndex **Configurazione Restrizioni** Verifica della persistenza IfIndex Inserimento e rimozione online Informazioni correlate Discussioni correlate nella Cisco Support Community

# Introduzione

Uno degli identificatori più comunemente utilizzati nelle applicazioni di gestione di rete basate su SNMP è il valore di indice interfaccia (ifIndex). IfIndex è un numero di identificazione univoco associato a un'interfaccia fisica o logica. Per la maggior parte dei software, ifIndex è il nome dell'interfaccia. Sebbene le RFC rilevanti non richiedano che la corrispondenza tra determinati valori ifIndex e le relative interfacce venga mantenuta anche dopo il riavvio, da questa corrispondenza dipendono applicazioni quali inventario dei dispositivi, fatturazione e rilevamento degli errori.

L'RFC1213 (MIB2) definisce un ifIndex iniziale nel modo seguente:

"Ogni interfaccia è identificata da un valore univoco dell'oggetto ifIndex e la descrizione di ifIndex ne vincola il valore nel modo seguente: Il valore è compreso tra 1 e il valore di ifNumber. Il valore di ogni interfaccia deve rimanere costante almeno da una reinizializzazione del sistema di gestione della rete dell'entità alla successiva reinizializzazione."

Tuttavia, in base alla più recente RFC 2863 (The Interfaces Group MIB) dell'IETF, la definizione dell'ifIndex è stata modificata per supportare il numero maggiore di dispositivi che consentono l'aggiunta o la rimozione dinamica di interfacce di rete. La soluzione adottata nella RFC 2863 consiste nell'eliminare il requisito che prevede che il valore di ifIndex sia inferiore al valore di ifNumber e nel mantenere ifNumber con la relativa definizione corrente.

# **Prerequisiti**

**Requisiti** 

Non sono previsti prerequisiti specifici per questo documento.

### Componenti usati

Per informazioni aggiornate sul supporto di questa funzione da parte delle piattaforme e delle immagini IOS, potete cercare Persistenza indice interfaccia (Interface Index Persistence) nello [strumento Feature Navigator.](//tools.cisco.com/ITDIT/CFN/jsp/index.jsp)

Il supporto per questa funzione è iniziato da Cisco IOS versione 12.1(5)T sulle seguenti piattaforme (successivamente incluse in Cisco IOS versione 12.2):

- Cisco serie 800
- Cisco serie 1400
- Cisco serie 1600 (inclusa la serie 1600R)
- Cisco serie 1700
- Cisco serie 2500
- Cisco serie 2600
- Cisco serie 2800
- Cisco serie 3600 (inclusi Cisco 3620, 3640 e 3660)
- Cisco serie 3800
- Cisco serie 4500
- $\cdot$  Cisco AS5300
- $\cdot$  Cisco AS5400
- Cisco AS5800
- Cisco serie 7100
- Cisco serie 7200 (inclusi Cisco 7202, 7204 e 7206)
- Cisco serie 7500 (incluso Cisco RSP7000)

In Cisco IOS versione 12.0S, il supporto della persistenza dell'indice dell'interfaccia è iniziato da Cisco IOS versione 12.0(11)S sulle seguenti piattaforme:

- Cisco serie 7200
- Cisco serie 7500
- Cisco serie 12000 GSR

Nota: per i dispositivi CatOS, ifIndex viene mantenuto automaticamente per le interfacce fisiche e VLAN, ma non per le interfacce EtherChannel. Questa funzione è attiva per impostazione predefinita e non è possibile disattivarla. Il software IOS sull'MSFC non supporta la persistenza ifIndex. Catalyst 6000 IOS (chiamato anche modalità nativa) supporta la [persistenza ifIndex a](/content/en/us/td/docs/switches/lan/catalyst6500/ios/12-2SX/configuration/guide/book/ifindx.html) [partire dalla versione 12.1\(13\)E](/content/en/us/td/docs/switches/lan/catalyst6500/ios/12-2SX/configuration/guide/book/ifindx.html).

Le informazioni discusse in questo documento fanno riferimento a dispositivi usati in uno specifico ambiente di emulazione. Su tutti i dispositivi menzionati nel documento la configurazione è stata ripristinata ai valori predefiniti. Se la rete è operativa, valutare attentamente eventuali conseguenze derivanti dall'uso dei comandi.

#### Convenzioni

Per ulteriori informazioni sulle convenzioni usate, consultare il documento [Cisco sulle convenzioni](/c/it_it/support/docs/dial-access/asynchronous-connections/17016-techtip-conventions.html) [nei suggerimenti tecnici](/c/it_it/support/docs/dial-access/asynchronous-connections/17016-techtip-conventions.html).

## Problema prima della funzionalità di persistenza ifIndex

Si consideri una situazione in cui un semplice software di monitoraggio (come MRTG) sta eseguendo il polling delle statistiche dell'interfaccia seriale specifica del router che accede a Internet.

Ad esempio, è possibile che siano presenti le seguenti condizioni prima della reinizializzazione:

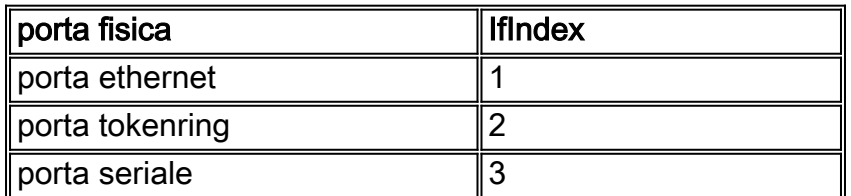

Pertanto, l'applicazione di gestione sta eseguendo il polling dell'ifIndex 3, che corrisponde alla porta seriale.

Dopo la reinizializzazione del router (riavvio, ricaricamento e così via), le condizioni cambiano in un modo simile al seguente:

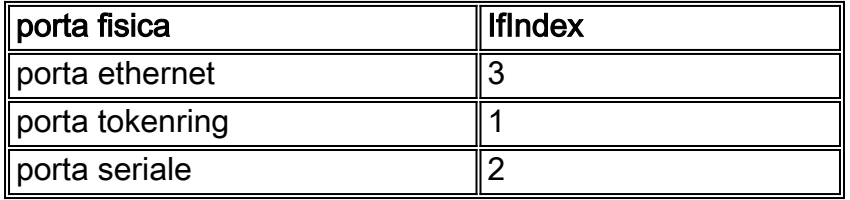

L'applicazione di gestione continua a eseguire il polling dell'ifIndex 3, che corrisponde ora alla porta Ethernet. Pertanto, se l'applicazione di gestione non viene avvisata da una trap, ad esempio, che il router è stato riavviato, le statistiche sottoposte a polling potrebbero essere completamente errate.

## Panoramica della persistenza ifIndex

Cisco IOS Release aggiunge il supporto per un valore ifIndex che può essere mantenuto anche dopo il riavvio. La funzione Persistenza indice interfaccia consente una maggiore accuratezza nella raccolta ed elaborazione dei dati di gestione della rete mediante l'identificazione univoca delle interfacce di input e output per i flussi di traffico e le statistiche SNMP. Mettendo in relazione ogni interfaccia con un'entità nota (ad esempio un cliente ISP), la funzione di persistenza dell'indice dell'interfaccia consente un utilizzo più efficiente dei dati di gestione della rete.

La persistenza di IfIndex indica che il mapping tra i valori dell'oggetto ifDescr (o ifName) e i valori dell'oggetto ifIndex generati da IF-MIB viene mantenuto dopo il riavvio.

Questa funzione è particolarmente utile per:

- SNMP: monitoraggio dei contatori delle interfacce
- NetFlow: segnalazione dell'interfaccia ifIndex
- RMON: eventi/allarmi basati su interfacce specifiche
- MIB ESPRESSIONE/EVENTO: creazione di una nuova variabile MIB basata sui contatori di interfaccia

## Utilizzo del valore di persistenza ifIndex

### **Configurazione**

Router(config)# **snmp-server ifindex persist** Router(config-if)# **snmp-server ifindex persist**

Per ulteriori dettagli sulla configurazione, consultare il documento sulla [persistenza IfIndex di](/content/en/us/td/docs/switches/lan/catalyst6500/ios/12-2SX/configuration/guide/book/ifindx.html) [SNMP.](/content/en/us/td/docs/switches/lan/catalyst6500/ios/12-2SX/configuration/guide/book/ifindx.html)

#### Restrizioni

Impossibile utilizzare il comando ifIndex persistence specifico dell'interfaccia ([no] snmp ifindex persistence) sulle sottointerfacce. Un comando applicato a un'interfaccia viene applicato automaticamente a tutte le sottointerfacce associate a tale interfaccia.

#### Verifica della persistenza IfIndex

Per verificare che ifIndex sia abilitato correttamente, è possibile visualizzare il contenuto della tabella ifIndex nella nvram.

Router # d**ir nvram:ifIndex-table** Directory of nvram:/ifIndex-table 2 -rw- 0 <no date> ifIndex-table 126968 bytes total (114116 bytes free)

Se la lunghezza è 0, viene omesso di eseguire la copia in esecuzione a partire da, che copia l'allocazione ifIndexes nella nvram. In seguito, verrà visualizzato quanto segue:

Router # **dir nvram:ifIndex-table** Directory of nvram:/ifIndex-table 2 -rw- 283 <no date> ifIndex-table 126968 bytes total (114088 bytes free)

Il formato del file è:

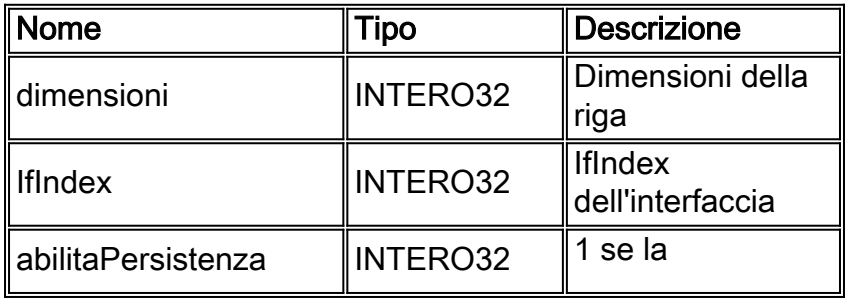

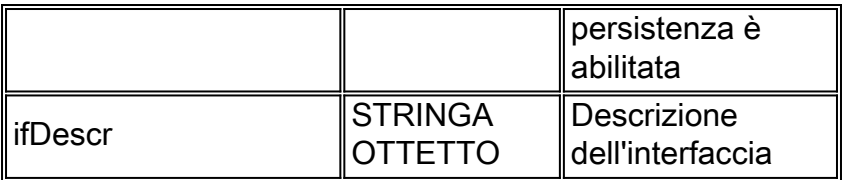

Potete copiare il file su un server ftp e visualizzare il contenuto del file binario. Non modificare il file: tutte le modifiche non sono supportate. Su alcune piattaforme il file può essere conservato in formato compresso.

#### Inserimento e rimozione online

Di seguito vengono riportati alcuni esempi di inserimento e rimozione di schede Ethernet.

- 1. Rimuovere una scheda e sostituirla con lo stesso tipo di scheda.Lo stesso valore di 1. ifIndexes viene allocato per la nuova scheda, a condizione che i valori di ifDescr nel nuovo hardware corrispondano a quelli della scheda precedente
- 2. Rimuovere una scheda e sostituirla con una quasi dello stesso tipo.Se si sostituisce una 2. scheda Ethernet a quattro porte con una scheda Ethernet a otto porte, le prime quattro porte della scheda a otto porte hanno gli stessi valori ifIndex delle quattro interfacce Ethernet. Le altre quattro porte ricevono i nuovi valori ifIndex.
- 3. Rimuovere una scheda e sostituirla con un tipo di scheda diverso.Quando si installa un 3. nuovo tipo di scheda, ad esempio un nuovo ifDescr, vengono visualizzati nuovi valori ifIndex. L'ifIndex precedente non viene utilizzato e crea un'interruzione nell'allocazione ifIndex.
- 4. Rimuovere una scheda e inserirla in uno slot diverso dello stesso router.Quando si 4. posiziona una scheda in uno slot diverso, è disponibile un nuovo ifDescr, pertanto vengono visualizzati nuovi valori ifIndex. L'ifIndex precedente non viene utilizzato e crea un'interruzione nell'allocazione ifIndex.Nota: è necessario eseguire un comando copy running Starting per salvare in modo permanente i valori ifIndex appena assegnati per gli esempi 2, 3 e 4.

## Informazioni correlate

• [Persistenza IfIndex SNMP](/content/en/us/td/docs/switches/lan/catalyst6500/ios/12-2SX/configuration/guide/book/ifindx.html?referring_site=bodynav)